Министерство науки и высшего образования Российской Федерации ФГБОУ ВО «Байкальский государственный университет» Колледж Байкальского государственного университета

УТВЕРЖДАЮ Проректор по учебной работе д.э.н., доцент Бубнов В. А. por your first seems and 26.06.2023 г. **COMMAND** 

# **Рабочая программа**

Дисциплина Информационные технологии в профессиональной деятельности Специальность 38.02.04 Коммерция в торговле Базовая подготовка

> Иркутск 2023

Рабочая программа учебной дисциплины Информационные технологии в профессиональной деятельности разработана на основе Федерального государственного образовательного стандарта по специальности среднего профессионального образования 38.02.04 Коммерция в торговле**.** 

Согласовано: Методист

 $B$ Kowy -  $A.$  Д. Кожевникова

Разработал преподаватель: К. А. Карелина

### **СОДЕРЖАНИЕ**

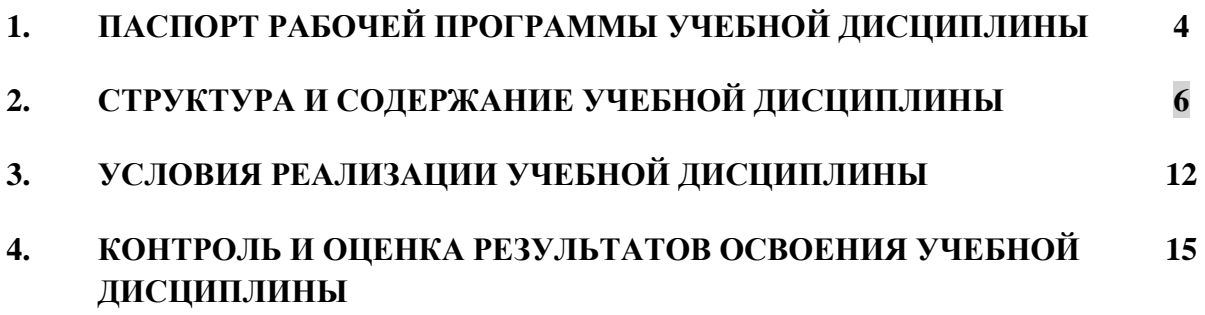

## **1. ПАСПОРТ РАБОЧЕЙ ПРОГРАММЫ УЧЕБНОЙ ДИСЦИПЛИНЫ**

### **Информационные технологии в профессиональной деятельности**

### **1.1. Область применения рабочей программы**

Рабочая программа учебной дисциплины Информационные технологии в профессиональной деятельности является частью программы подготовки специалистов среднего звена в соответствии с ФГОС по специальности СПО 38.02.04 Коммерция в торговле базовой подготовки.

Программа учебной дисциплины может быть использована в профессиональной подготовке, а также при разработке программ дополнительного профессионального образования в сфере экономической деятельности.

### **1.2. Место учебной дисциплины в структуре основной профессиональной образовательной программы:**

Математический и общий естественнонаучный цикл.

### **1.3. Цели и задачи учебной дисциплины – требования к результатам освоения учебной дисциплины:**

Основной целью учебной дисциплины является формирование у учащихся представлений об информационных технологиях и умений их применять для решения различного рода задач, используя программные продукты общего и специального назначения.

В результате освоения дисциплины обучающийся должен **уметь**:

• использовать информационные ресурсы для поиска и хранения информации;

- обрабатывать текстовую и табличную информацию;
- использовать деловую графику и мультимедиа-информацию;
- создавать презентации;
- применять антивирусные средства защиты информации;

• читать (интерпретировать) интерфейс специализированного программного обеспечения, находить контекстную помощь, работать с документацией;

• применять специализированное программное обеспечение для сбора, хранения и обработки бухгалтерской информации в соответствии с изучаемыми профессиональными модулями;

• пользоваться автоматизированными системами делопроизводства;

• применять методы и средства защиты информации.

В результате освоения дисциплины обучающийся должен **знать**:

• основные методы и средства обработки, хранения, передачи и накопления информации;

• основные компоненты компьютерных сетей, принципы пакетной передачи данных, организацию межсетевого взаимодействия;

• назначение и принципы использования системного и программного обеспечения;

• технологию поиска информации в информационно-телекоммуникационной сети «Интернет» (далее – сеть Интернет);

• принципы защиты информации от несанкционированного доступа;

• правовые аспекты использования информационных технологий и программного обеспечения;

- основные понятия автоматизированной обработки информации;
- направления автоматизации бухгалтерской деятельности;

• назначение, принципы организации и эксплуатации бухгалтерских информационных систем;

• основные угрозы и методы обеспечения информационной безопасности

### **Изучение дисциплины способствует формированию общих компетенций:**

ОК 2. Использовать современные средства поиска, анализа и интерпретации информации, и информационные технологии для выполнения задач профессиональной деятельности.

### **Изучение дисциплины способствует формированию профессиональных компетенций:**

ПК 1.2. На своем участке работы управлять товарными запасами и потоками, организовывать работу на складе, размещать товарные запасы на хранение.

ПК 2.1. Использовать данные бухгалтерского учета для контроля результатов и планирования коммерческой деятельности, проводить учет товаров (сырья, материалов, продукции, тары, других материальных ценностей) и участвовать в их инвентаризации.

ПК 2.2. Оформлять, проверять правильность составления, обеспечивать хранение организационно-распорядительных, товаросопроводительных и иных необходимых документов с использованием автоматизированных систем.

ПК 2.4. Определять основные экономические показатели работы организации, цены, заработную плату.

### **1.4. Рекомендуемое количество часов на освоение рабочей программы учебной дисциплины:**

максимальная учебная нагрузка обучающегося 90 часа, в том числе:

обязательная аудиторная учебная нагрузка обучающегося 57 часов; самостоятельная работа обучающегося 33 часов.

**1.5. Рекомендуемое количество часов на освоение рабочей программы учебной дисциплины (заочное обучение):** максимальная учебная нагрузка обучающегося 90 часов, в том числе: обязательная аудиторная учебная нагрузка обучающегося 14 часов; самостоятельная работа обучающегося 76 часов.

# **2. СТРУКТУРА И СОДЕРЖАНИЕ УЧЕБНОЙ ДИСЦИПЛИНЫ**

# **2.1. Объем учебной дисциплины и виды учебной работы**

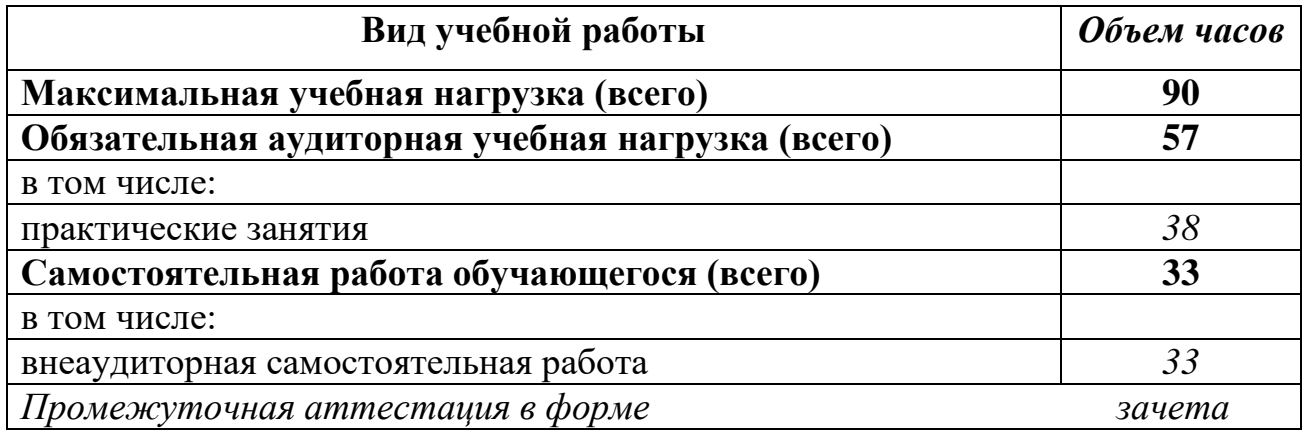

# **2.2. Объем учебной дисциплины и виды учебной работы** (**заочное обучение)**

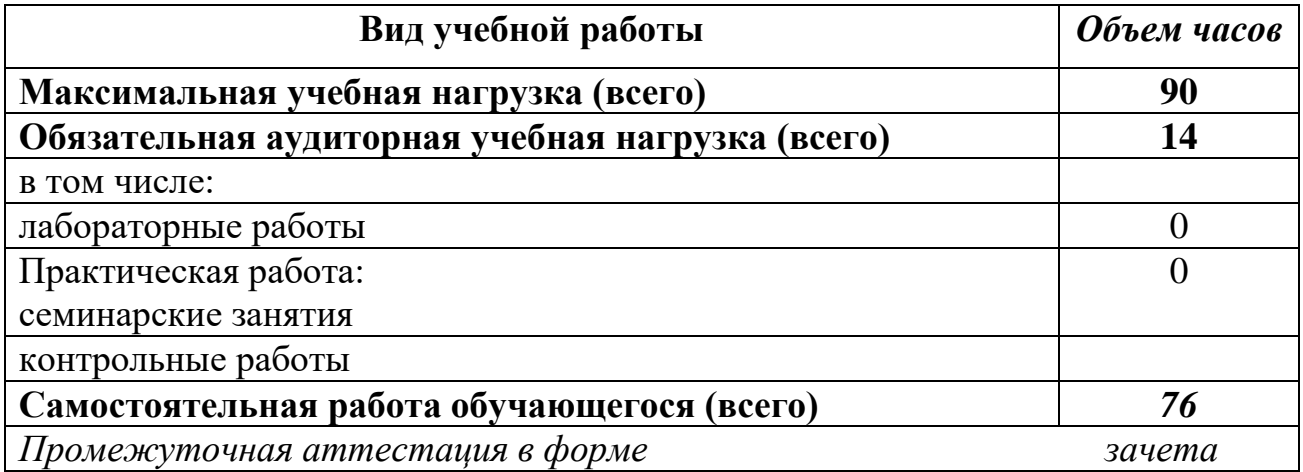

# **2.2. Тематический план «Информационные технологии в профессиональной деятельности»**

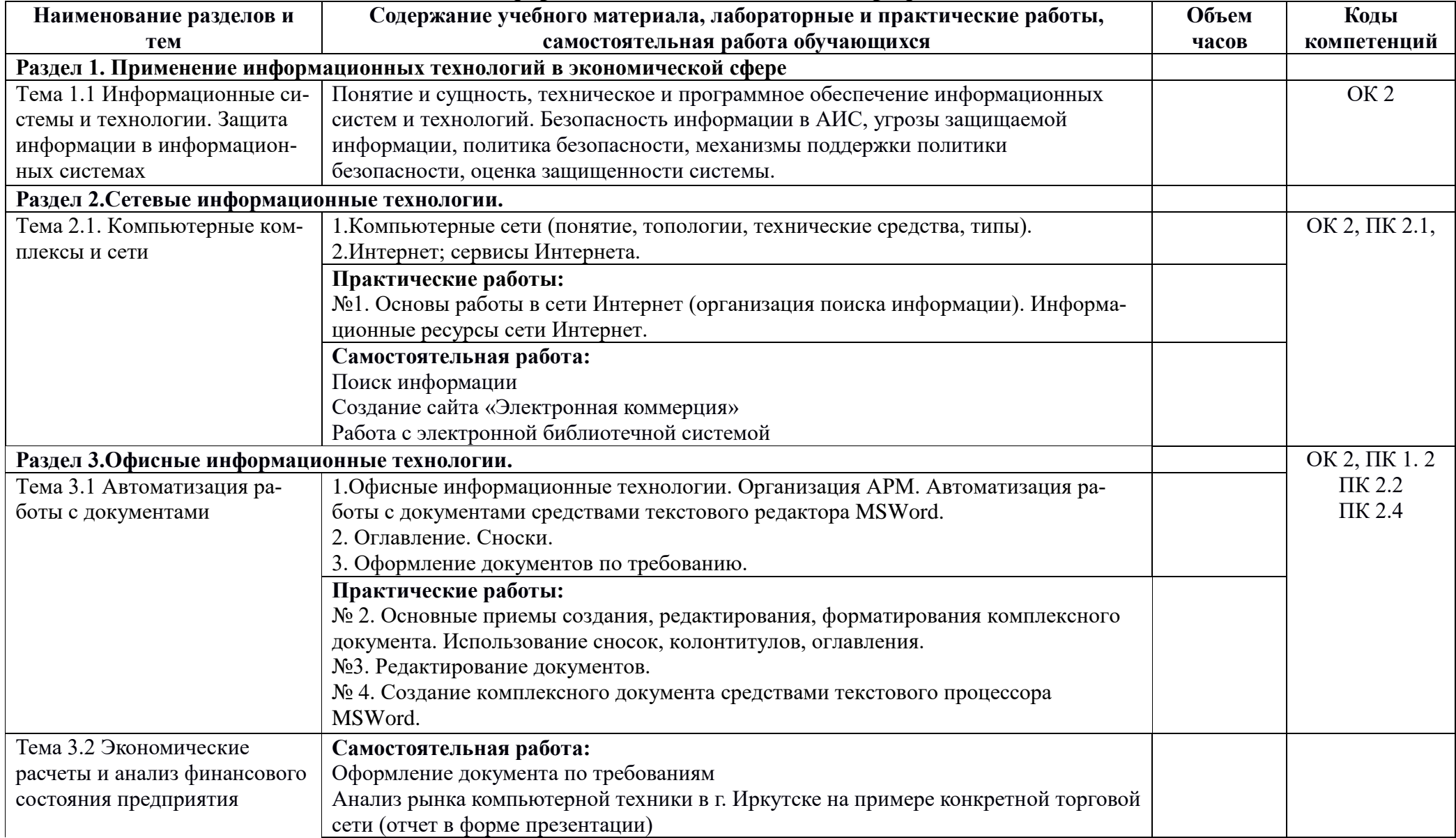

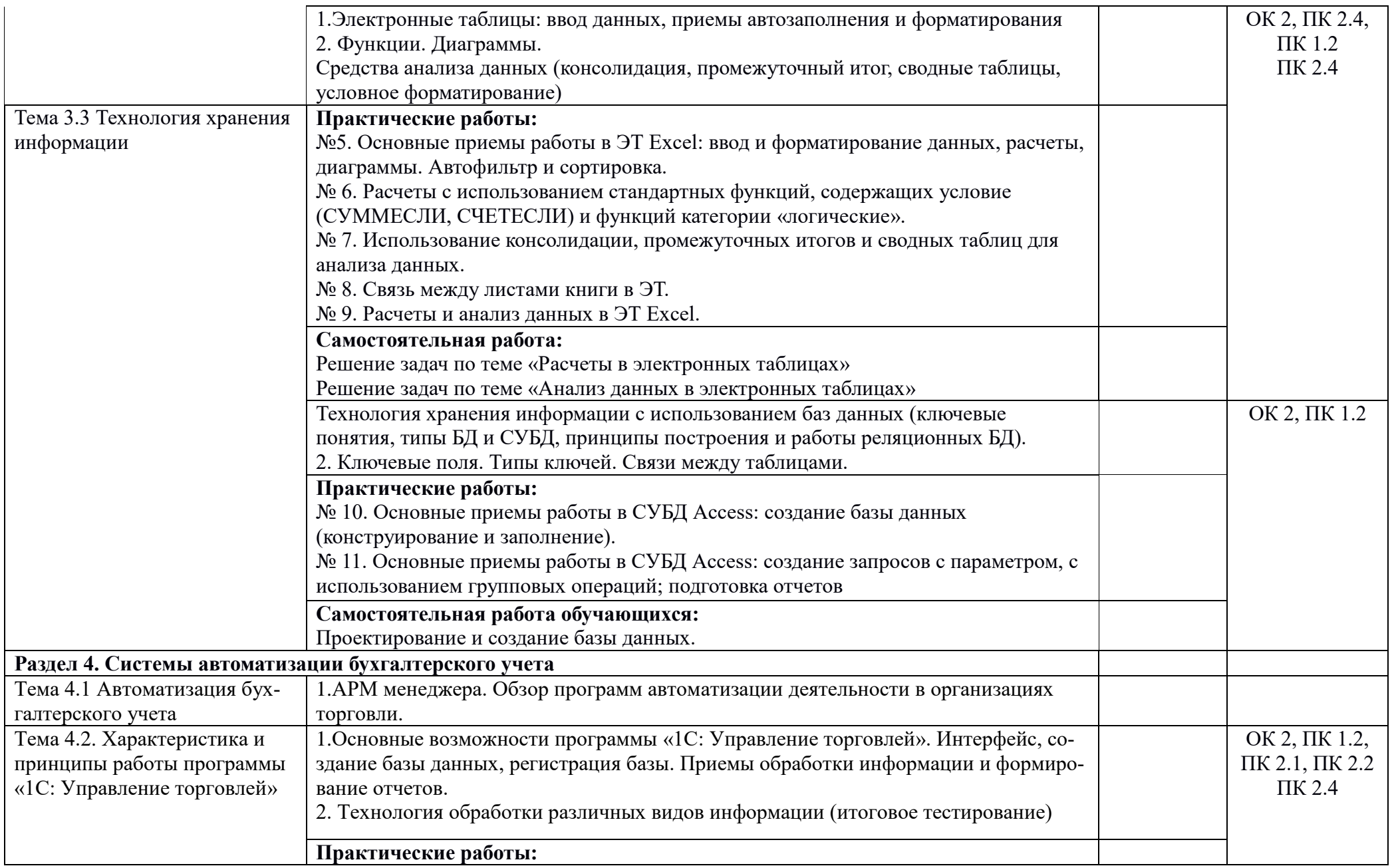

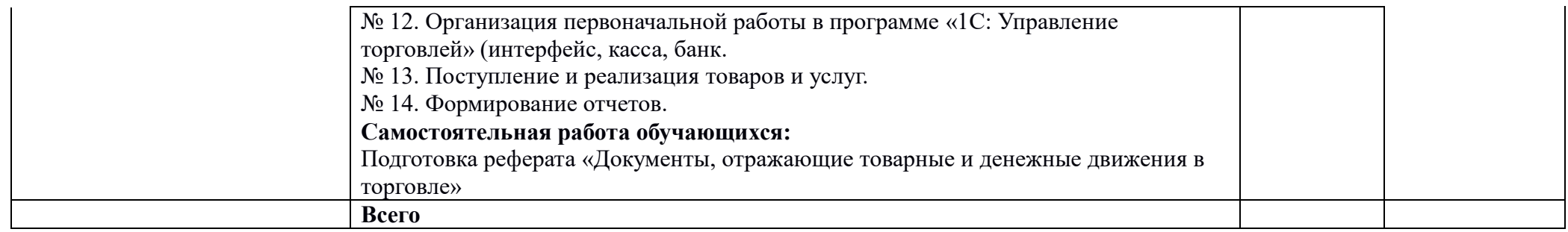

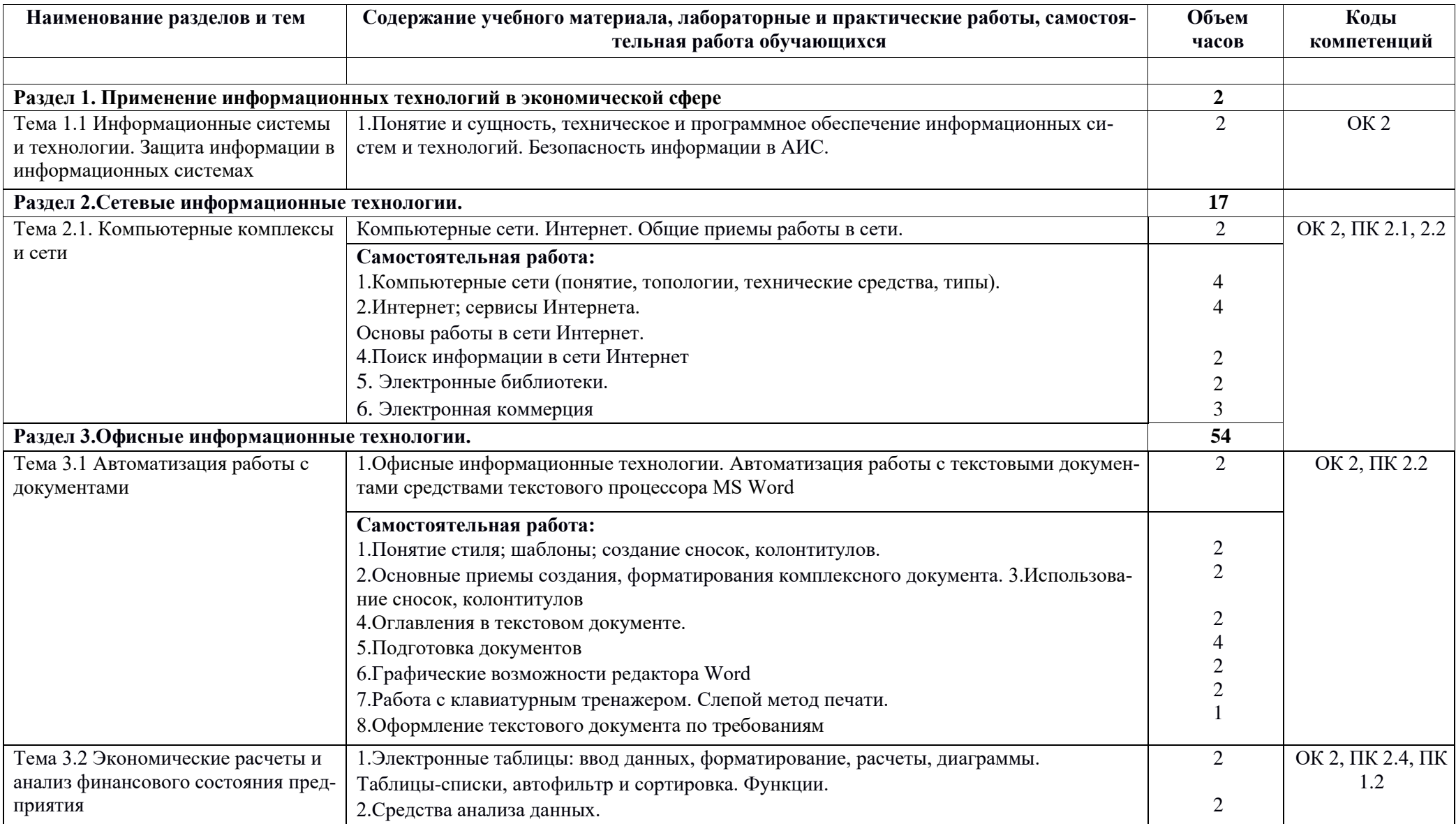

### **2.2. Тематический план и содержание «Информационные технологии в профессиональной деятельности» (заочное отделение)**

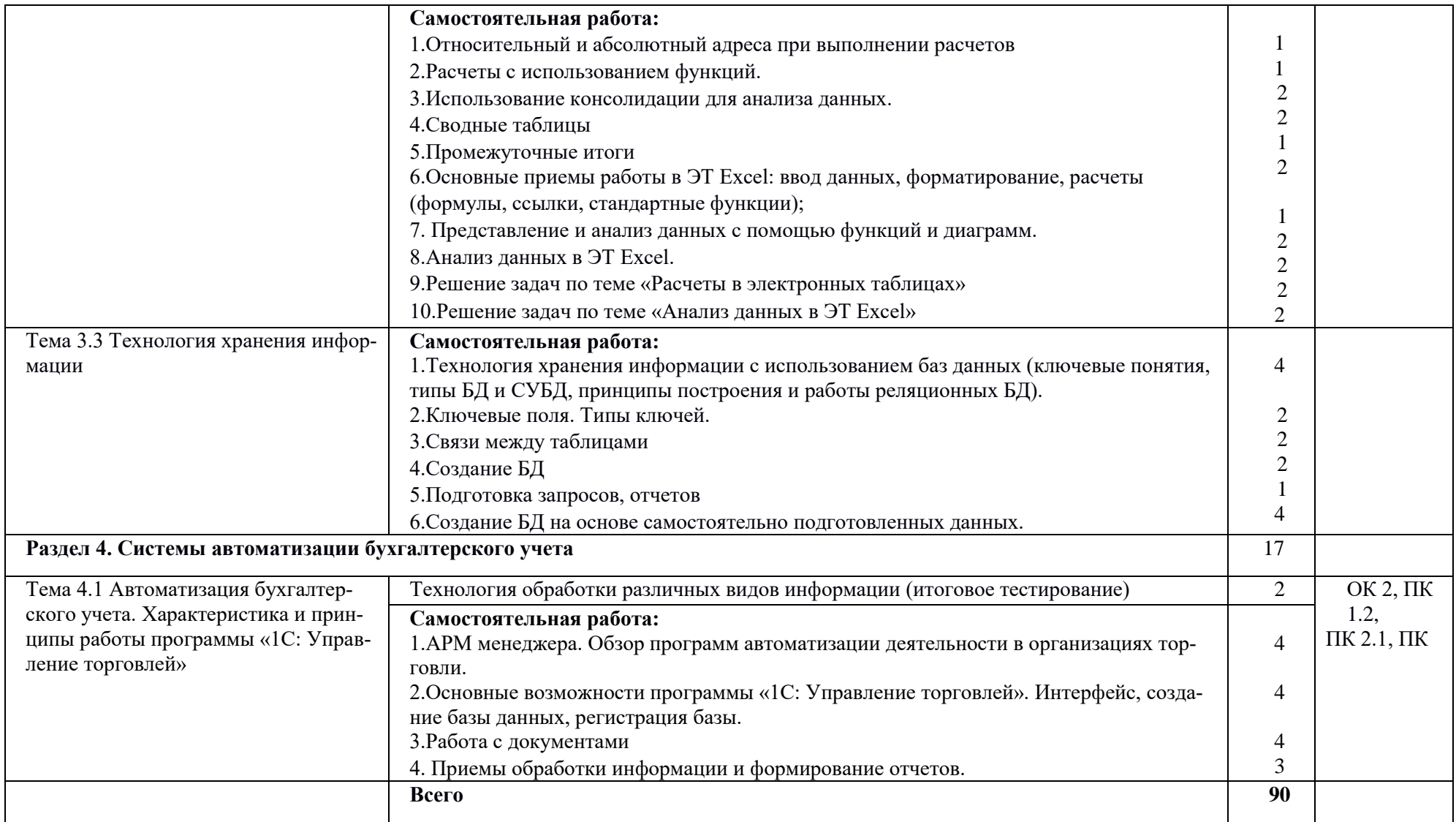

# **3. УСЛОВИЯ РЕАЛИЗАЦИИ УЧЕБНОЙ ДИСЦИПЛИНЫ**

### **3.1. Требования к минимальному материально-техническому обеспечению**

Реализация учебной дисциплины обеспечена наличием лаборатории информационных технологий в профессиональной деятельности.

Оборудование лаборатории:

- посадочные места по количеству обучающихся;
- рабочее место преподавателя;
- доска классная;
- комплект учебно-методической документации;

Технические средства обучения:

- персональные компьютеры;
- система мультимедиа.

### **Перечень средств ИКТ, необходимых для реализации программы**

#### **Аппаратные средства**

- **Компьютер** универсальное устройство обработки информации; основная конфигурация современного компьютера обеспечивает учащемуся мультимедиа-возможности: видеоизображение, качественный стереозвук в наушниках, речевой ввод с микрофона и др.
- **Проектор,** подсоединяемый к компьютеру, видеомагнитофону, микроскопу и т. п.; технологический элемент новой грамотности – радикально повышает: уровень наглядности в работе учителя, возможность для учащихся представлять результаты своей работы всей группе, эффективность организационных и административных выступлений.
- **Телекоммуникационный блок, устройства, обеспечивающие подключение к сети** – дает доступ к российским и мировым информационным ресурсам, позволяет вести переписку с другими учебными заведениями.
- **Устройства вывода звуковой информации** –громкоговорители с оконечным усилителем для озвучивания всего компьютерного кабинета.
- **Устройства для ручного ввода текстовой информации и манипулирования экранными объектами –** клавиатура и мышь

### **3.2. Информационное обеспечение обучения**

### **Перечень рекомендуемых учебных изданий, Интернет-ресурсов, дополнительной литературы**

### **Учебно-методическая документация:**

1.Методические рекомендации для самостоятельной работы студентов по дисциплине.

2.Сборник ФОС по разделам дисциплины.

### **Программные средства**

- Операционная система
- Файловый менеджер (в составе операционной системы или др.)
- Антивирусная программа
- Программа-архиватор
- Интегрированное офисное приложение, включающее текстовый редактор, растровый и векторный графические редакторы, программу разработки презентаций и электронные таблицы
- Мультимедиа проигрыватель (входит в состав операционных систем или др.)
- Система программирования
- Почтовый клиент (входит в состав операционных систем или др.)
- Браузер (входит в состав операционных систем или др.)
- Простой редактор Web-страниц

## **Основные источники:**

1. Шандриков, А. С. Информационные технологии: учебное пособие / А. С. Шандриков. — 3-е изд. — Минск: Республиканский институт профессионального образования (РИПО), 2019. — 444 c. — ISBN 978-985-503-887-1. — Текст: электронный // Электронно-библиотечная система IPR BOOKS: [сайт]. — URL: http://www.iprbookshop.ru/94301.html (дата обращения: 31.08.2020).

## **Дополнительные источники:**

- 1. Башмакова, Е. И. Информатика и информационные технологии. Технология работы в MS WORD 2016: учебное пособие / Е. И. Башмакова. — Москва: Ай Пи Ар Медиа, 2020. — 90 c. — ISBN 978-5-4497-0515-0. — Текст: электронный // Электронно-библиотечная система IPR BOOKS: [сайт]. — URL: http://www.iprbookshop.ru/94204.html (дата обращения: 31.08.2020).
- 2. Башмакова, Е. И. Информатика и информационные технологии. Умный Excel 2016: библиотека функций: учебное пособие / Е. И. Башмакова. — Москва: Ай Пи Ар Медиа, 2020. — 109 c. — ISBN 978-5-4497-0516-7. — Текст: электронный // Электронно-библиотечная система IPR BOOKS: [сайт]. — URL: http://www.iprbookshop.ru/94205.html (дата обращения: 31.08.2020).
- 3. Лебедева, Т. Н. Информатика. Информационные технологии: учебно-методическое пособие для СПО / Т. Н. Лебедева, Л. С. Носова, П. В. Волков. — Саратов: Профобразование, 2019. — 128 c. — ISBN 978-5-4488-0339-0. — Текст: электронный // Электронно-библиотечная система IPR BOOKS: [сайт]. — URL: http://www.iprbookshop.ru/86070.html (дата обращения: 31.08.2020).

## **Интернет-ресурсы:**

- 1. <http://www.aup.ru/books> (Административно-управленческий портал Электронные книги по информационным технологиям)
- 2. <http://chaliev.ru/ise/> (лекции Информационные системы в экономике)
- 3. [http://lib-catalog.isea.ru](http://lib-catalog.isea.ru/) (электронная библиотека БГУ)

## **1.3. Перечень занятий, проводимых в активных и интерактивных формах**

Общее количество аудиторных часов **– 57 часов** Занятия в активных и интерактивных формах – **6 часов** 

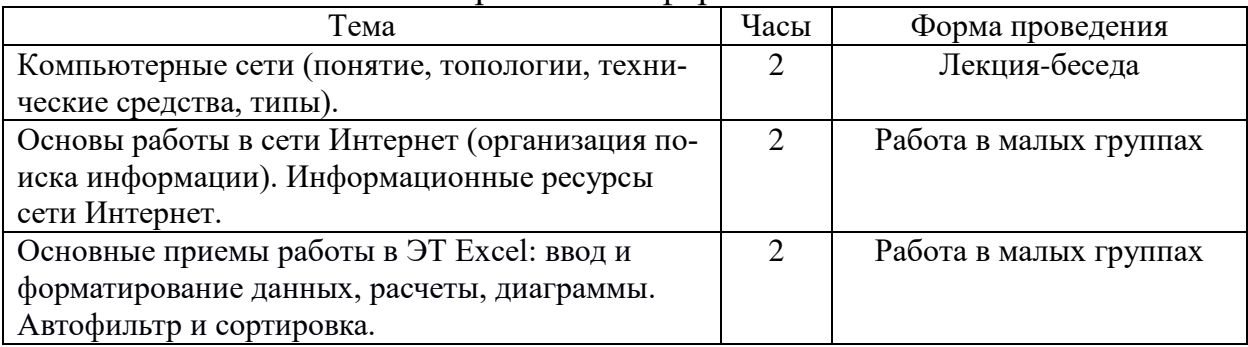

# **4. КОНТРОЛЬ И ОЦЕНКА РЕЗУЛЬТАТОВ ОСВОЕНИЯ УЧЕБНОЙ ДИСЦИПЛИНЫ**

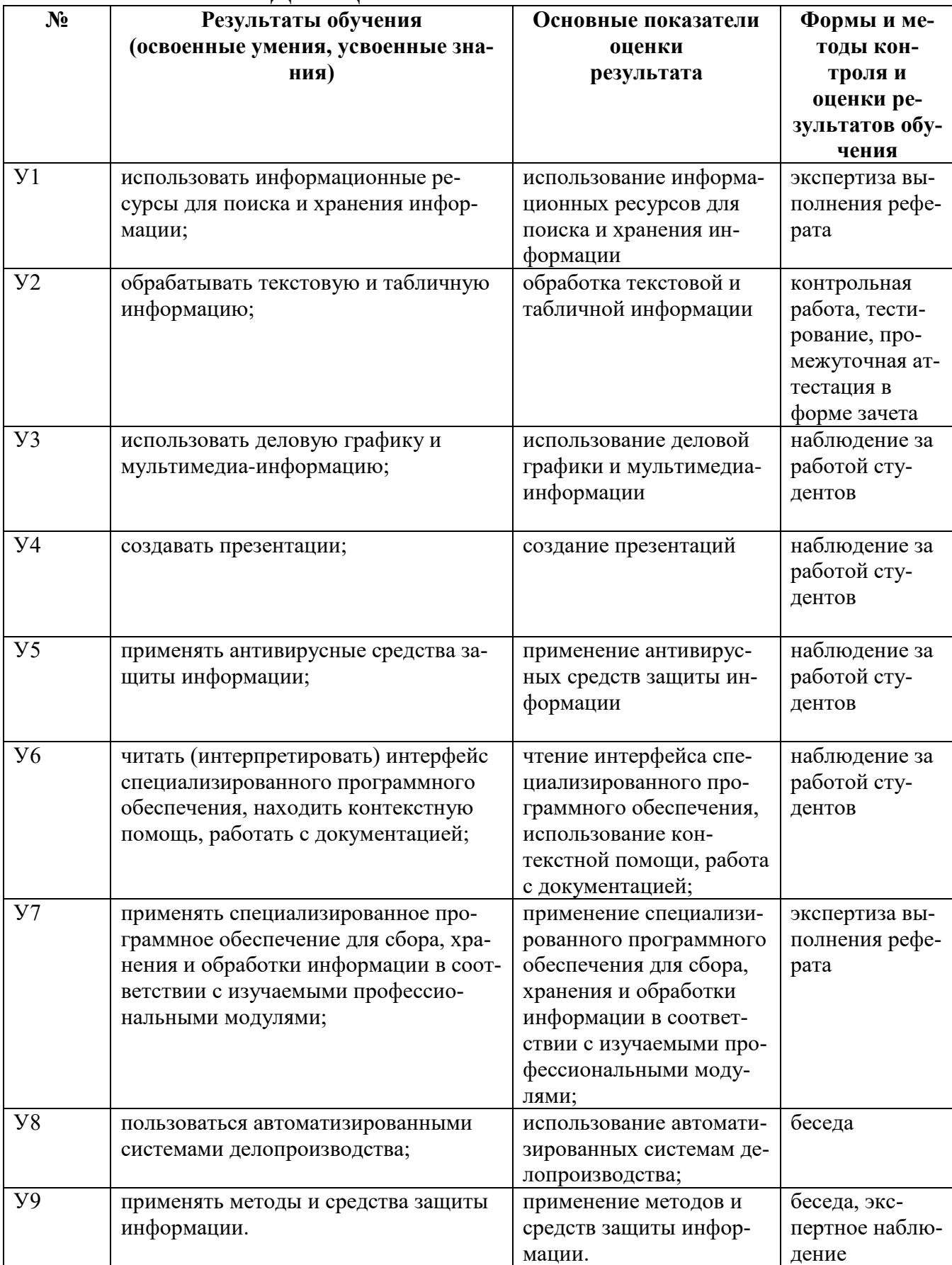

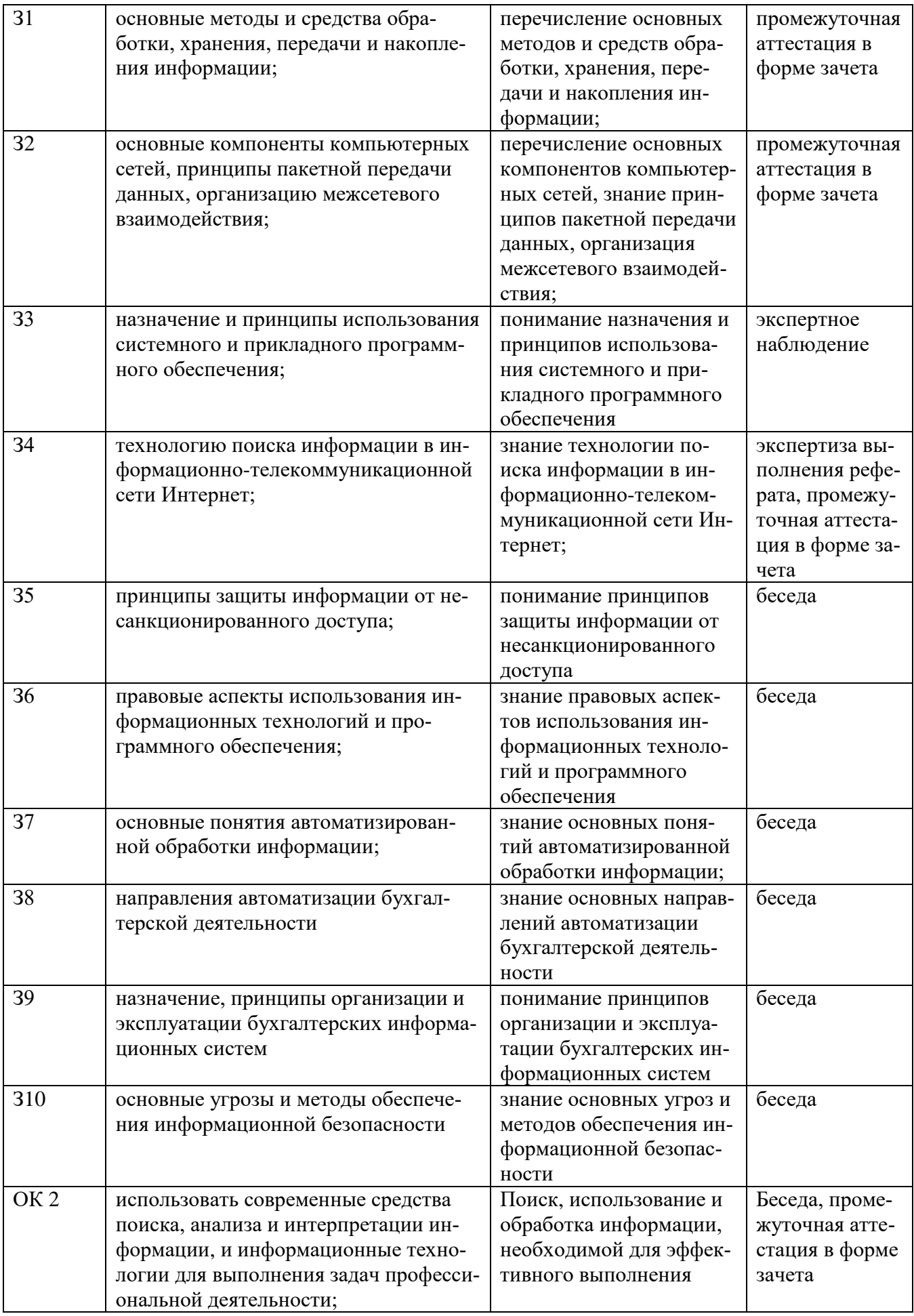

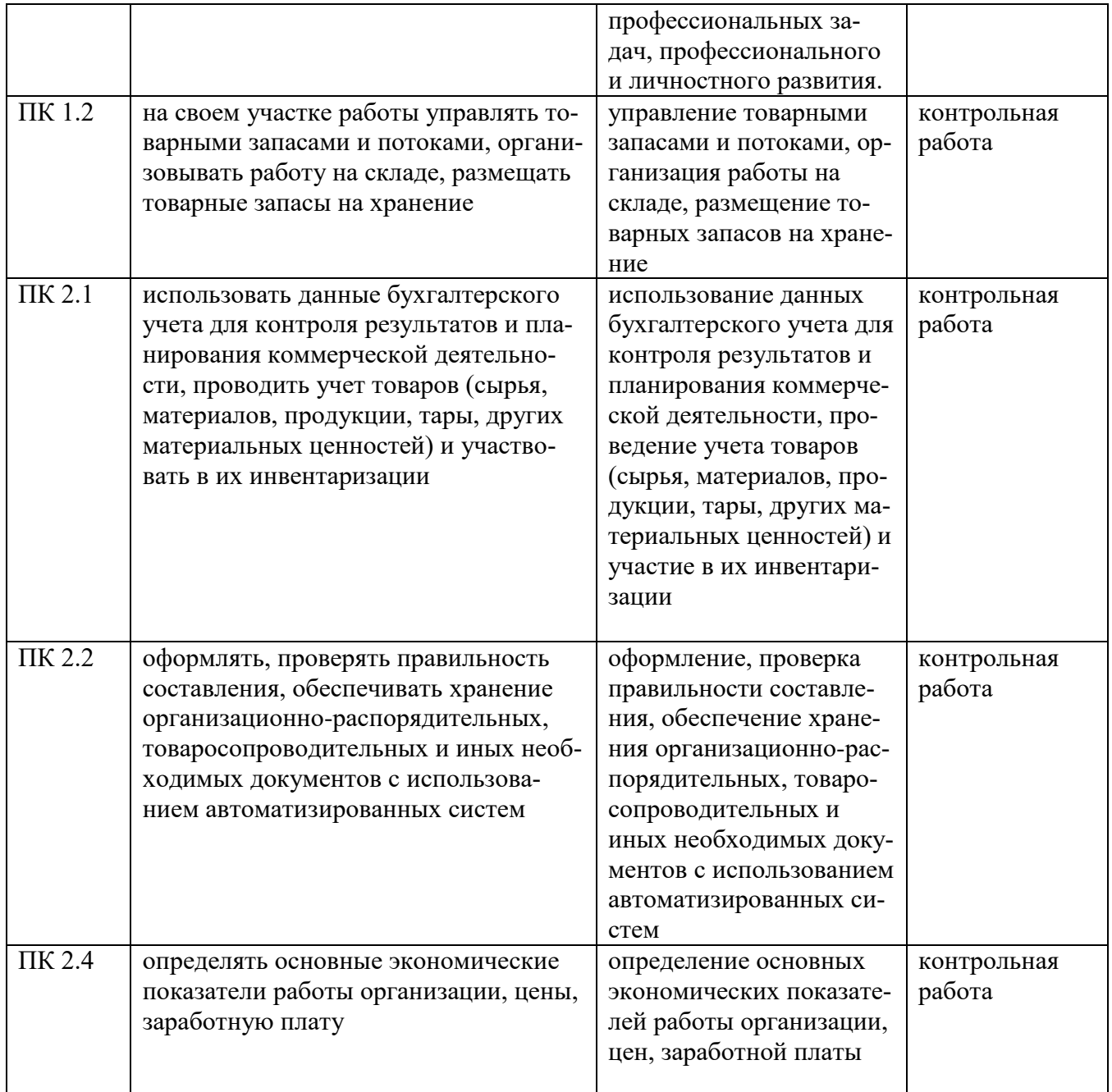